## **QGIS Application - Bug report #13616 Pyqgis QgsFeature.setGeometry() causes crash**

*2015-10-15 11:07 PM - Spencer Gardner*

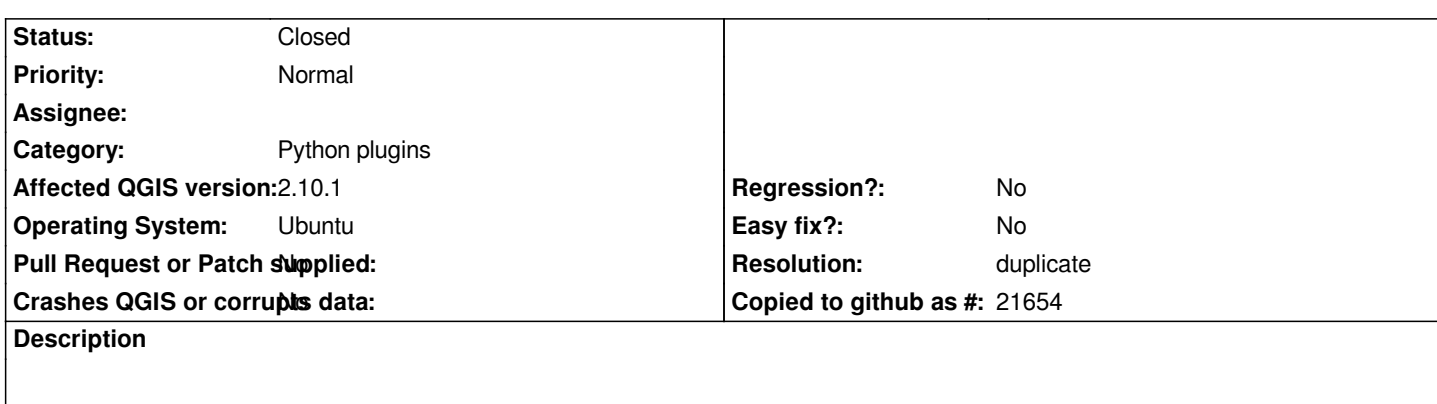

*I'm getting a hard crash when I call setGeometry from the processing framework. I can't figure out why my code is failing but in any case QGIS shouldn't be crashing like this. Looks to be a segfault based on the log.*

*segfault at 0 ip 00007fc63a2a846a sp 00007fff34f66f00 error 6 in libqgis\_core.so.2.10.1[7fc63a14d000+7ce000]*

*A few odd things:*

*1) It doesn't crash all the time. The sample code below seems to crash about 80% of the time. But every once in a while it works without an issue. And when it works, I can run it again during the same session without problems. But if I restart QGIS it crashes again. 2) I also tried using the WKT of the geometry in the sample below. If I construct the geom from the WKT there is no crash. For reference, the WKT of the sample feature is "LINESTRING" - the SRID is 2283.*

*Sample code (from the Python console)*

 *#- note that roadsLayer is a PostGIS layer of type LINESTRING and primary key of "road\_id")*

 *#- and the code grabs a geom from one of the road features by looking up the geom*

 *#- in a dictionary with keys of road\_ids and values of geoms.*

 *#- I've chosen an arbitrary road\_id to illustrate.*

 *#- imports from qgis.core import \* from PyQt4.QtCore import QSettings, QVariant from processing.tools import vector*

 *#- fields fields = QgsFields() fields.append(QgsField('field1', QVariant.Int))*

 *#- dict of road IDs and geoms (for convenience) roads = dict() for feat in vector.features(roadsLayer): roads[feat['road\_id']] = feat.geometry()*

 *#- create the new feature f = QgsFeature(fields) f.setAttribute(0,0) roadId = 6985 f.setGeometry(roads.get(roadId))*

## **History**

## **#1 - 2015-10-16 02:14 AM - Nyall Dawson**

*- Resolution set to duplicate*

*- Status changed from Open to Closed*

*Duplicate of #777.*

*Solution is to alter this part of your script:*

*for feat in vector.features(roadsLayer): roads[feat['road\_id']] = feat.geometry()*

*to*

*for feat in vector.features(roadsLayer): roads[feat['road\_id']] = QgsGeometry(feat.geometry())*